# **eole-bareos - Tâche #13496**

Scénario # 13726 (Terminé (Sprint)): Améliorer les messages affichés par Bareos

## **bareosregen.sh doit quitter quand on répond « non » à sa question**

08/10/2015 17:25 - Joël Cuissinat

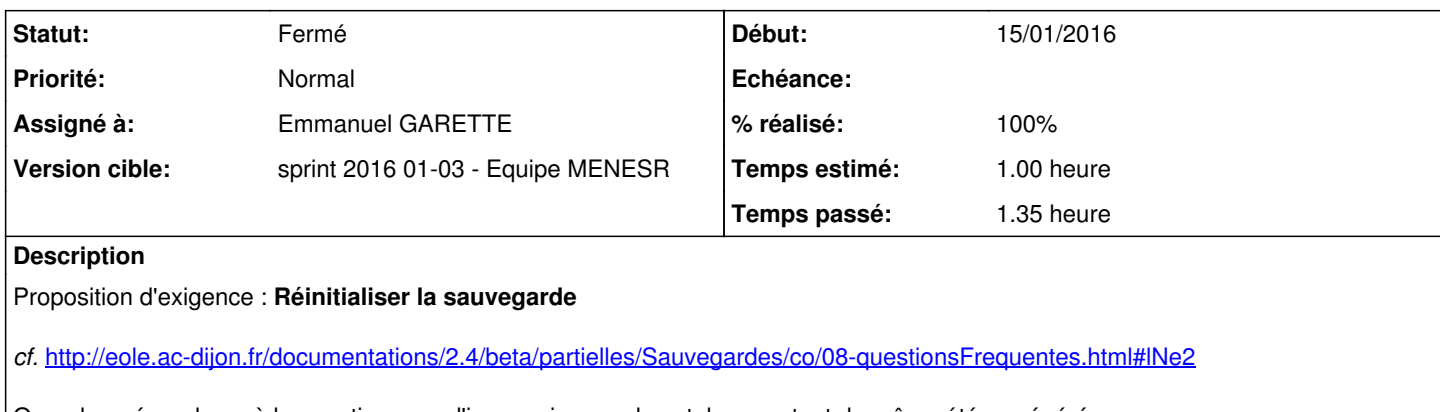

Quand on répond non à la question, on a l'impression que le catalogue a tout de même été re-généré. Certaines actions (re-démarrage des services) ne semblent pas nécessaires non plus.

root@scribe:~# bareosregen.sh La régénération du catalogue de la sauvegarde va écraser l'ancienne base, confirmez-vous ? [oui/no n] [non] : Régénération du catalogue terminée Suppression des anciens rapports d'état Start System V service bareos-dir Start System V service bareos-sd

## **Révisions associées**

### **Révision d14d7ce1 - 15/01/2016 17:25 - Emmanuel GARETTE**

ne pas faire de traitement si bareosregen.sh est lancé manuellement en annulant (ref #13496 @1h)

#### **Historique**

### **#1 - 23/10/2015 12:18 - Joël Cuissinat**

*- Tracker changé de Anomalie à Demande*

#### **#2 - 27/10/2015 16:30 - Joël Cuissinat**

- *Tracker changé de Demande à Proposition Scénario*
- *Description mis à jour*

#### **#3 - 27/10/2015 16:32 - Joël Cuissinat**

*- Catégorie mis à Version mineure*

#### **#4 - 02/11/2015 16:25 - Scrum Master**

*- Tracker changé de Proposition Scénario à Scénario*

*- Sujet changé de Revoir ce que fait bareosregen.sh quand on répond non à sa question à bareosregen.sh doit quitter quand on répond « non » à sa question*

*- Début 23/10/2015 supprimé*

*- Release mis à EOLE 2.5.2*

*- Points de scénarios mis à 2.0*

## **#5 - 02/11/2015 16:28 - Scrum Master**

*- Tâche parente mis à #13726*

## **#6 - 15/01/2016 17:46 - Emmanuel GARETTE**

- *Statut changé de Nouveau à En cours*
- *Assigné à mis à Emmanuel GARETTE*
- *Début mis à 15/01/2016*
- *% réalisé changé de 0 à 100*
- *Temps estimé mis à 1.00 h*

# **#7 - 18/01/2016 09:55 - Scrum Master**

*- Statut changé de En cours à Résolu*

# **#8 - 20/01/2016 16:03 - Fabrice Barconnière**

*- Restant à faire (heures) changé de 1.0 à 0.0*

#### OK

```
root@scribe:~# bareosregen.sh 
La régénération du catalogue de la sauvegarde va écraser l'ancienne base, confirmez-vous ? [oui/non]
[non] :
root@scribe:~#
```
## **#9 - 20/01/2016 17:03 - Gérald Schwartzmann**

Je confirme ;-)

root@scribe:~# bareosregen.sh La régénération du catalogue de la sauvegarde va écraser l'ancienne base, confirmez-vous ? [oui/non] [non] : non root@scribe:~#

## **#10 - 20/01/2016 17:03 - Gérald Schwartzmann**

*- Statut changé de Résolu à Fermé*